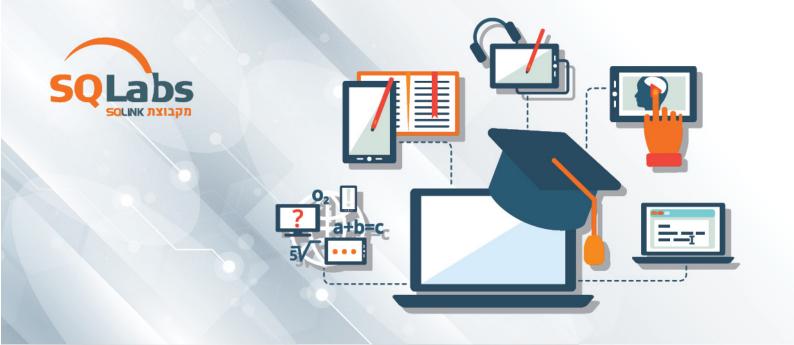

# <u>Linux & Jenkins for DevOps – 40 Hours</u>

#### **About this course**

In this Course you will learn Installation, configuration, Commands, customization, adding software to the system, working with the desktop environment, as well as the many included programs and features of Ubuntu Linux.

This course covers all the fundamentals about Jenkins and teach you everything you need to know to setup a Jenkins build pipeline starting with continuous inspection (build, test and static analysis) all the way to continuous deployment(deploy to staging and production).

In the end of this course, you will gain in-depth knowledge about Jenkins and general DevOps skills to help your company or your own project to apply the right Jenkins workflow and continuously deliver better software.

#### **Audience profile**

- People with no Linux experience or knowledge
- People who wants to become a Linux system administrator
- Anyone who want to fully understand how Jenkins works
- Anyone who want to implement or improve their continuous integration/continuous deployment workflow

### **Course Outline Module**

#### **Linux for beginners**

- Installing and Connecting to a Linux System
- Linux Fundamentals
  - o Linux Directory Structure
  - o The Shell
  - Basic Linux Commands
  - Working with Directories

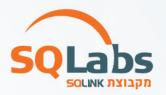

- Listing Files and Understanding LS Output
- File and Directory Permissions
- o Finding Files and Directories
- Deleting, Copying, Moving, and Renaming Files
- Intermediate Linux Skills
  - Wildcards
  - o Input, Output, and Redirection
  - Comparing Files
  - Searching in Files and Using Pipes
  - o Transferring and Copying Files over the Network
  - Customizing the Shell Prompt
  - Shell Aliases
  - Environment Variables
  - Processes and Job Control
  - Scheduling Repeated Jobs with Cron
  - o Switching Users and Running Commands as Others
  - Shell History and Tab Completion
  - Installing Software
  - Processes and Jobs
- The Linux Boot Process and System Logging
  - The Linux Boot Process
  - System Logging
- Disk Management
- Networking
- Advanced Linux Permissions

## **Jenkins for beginners**

- Getting started with Jenkins
  - o Introduction to Jenkins and the History of Jenkins
  - Create and run our First Jenkins Job
- Continuous Integration with Jenkins
  - o Install Git and Jenkins GitHub Plugin
  - o Install Maven
  - o Configure Jenkins to Work with Java, Git and Maven
  - Create our First Maven-based Jenkins Project
  - Trouble Shooting
  - o Run our First Jenkins Build and Jenkins Workspace
  - Trouble Shooting
  - Source Control Polling in Jenkins
  - o Other Build Triggers of Jenkins
- Continuous Delivery with Jenkins
  - o Archive Build Artifacts
  - o Install and Configure Tomcat as the Staging Environment
  - o Deploy to Staging Environment

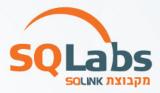

- The latest Deploy to Container plugin
- o Trouble Shooting
- Jenkins Build Pipeline
- o Parallel Jenkins Build
- o Deploy to Production
- o Trouble Shooting
- Jenkins's Integration with Docker
  - o Introduction to Docker
  - o Containers
  - o Docker hub
  - o Install Docker
  - o Docker Basics
  - o Docker Project Setup
  - o Dockerfile
  - o Adding Dockerfile
  - Build and Tag Docker Images
  - o Docker Run

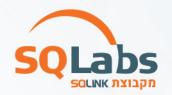

# מבין לקוחותינו:

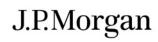

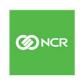

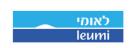

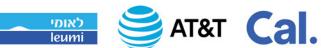

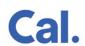

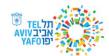

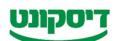

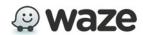

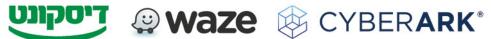

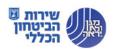

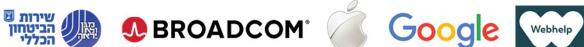

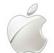

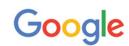

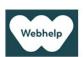

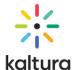

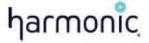

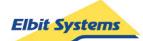

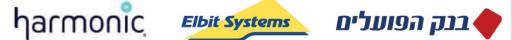

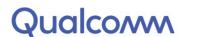

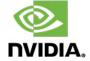

SONY ebay

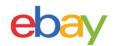

לפרטים נוספים נשמח לעמוד לשירותכם,

צוות מכללת SQLabs מקבוצת SQLink:

sqlabsrg@sqlink.com | 03-5416033 / 03-5424691